# Swedavia RVU API

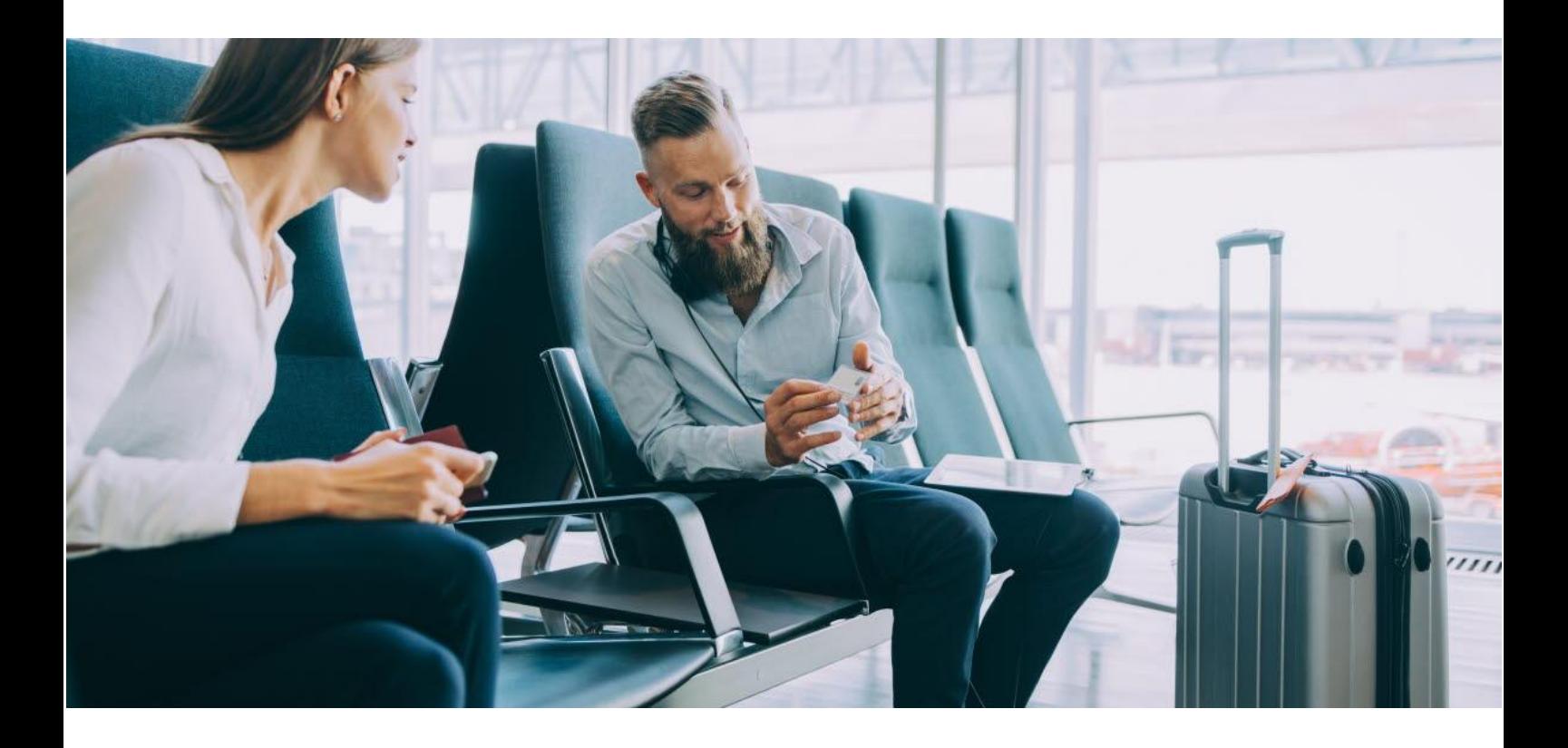

apideveloper.swedavia.se

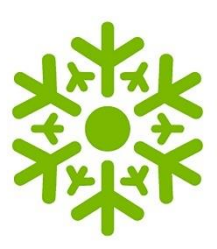

## Using the RVU API

## **Table of contents**

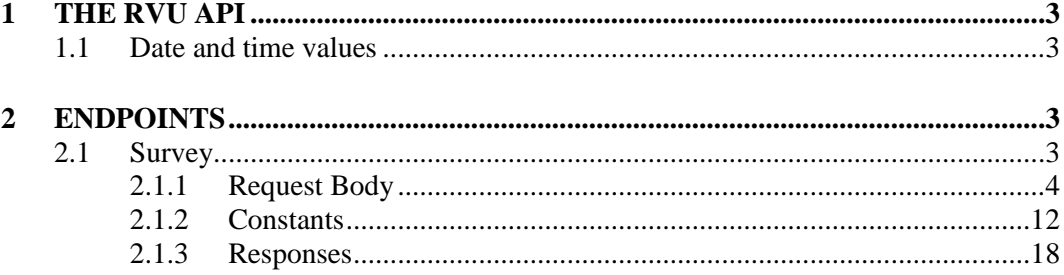

## **1 THE RVU API**

<span id="page-2-0"></span>The RVU API offers a way of sending the result of a passenger survey through an API over HTTPS.

#### **1.1 Date and time values**

<span id="page-2-1"></span>Datetimes should be sent in UTC format.

#### **2 ENDPOINTS**

<span id="page-2-2"></span>This section explains the endpoint of the RVU API. Further, request body and possible responses are explained.

#### **2.1 Survey**

<span id="page-2-3"></span>The endpoint is designed to receive data from surveys conducted at Swedavia airports. One request should be performed per survey response, and the request body should contain the data from the survey.

POST https://api.swedavia.se/rvu/v1/survey

## 2.1.1 Request Body

<span id="page-3-0"></span>The column 'Null' describes whether the property is nullable or not.

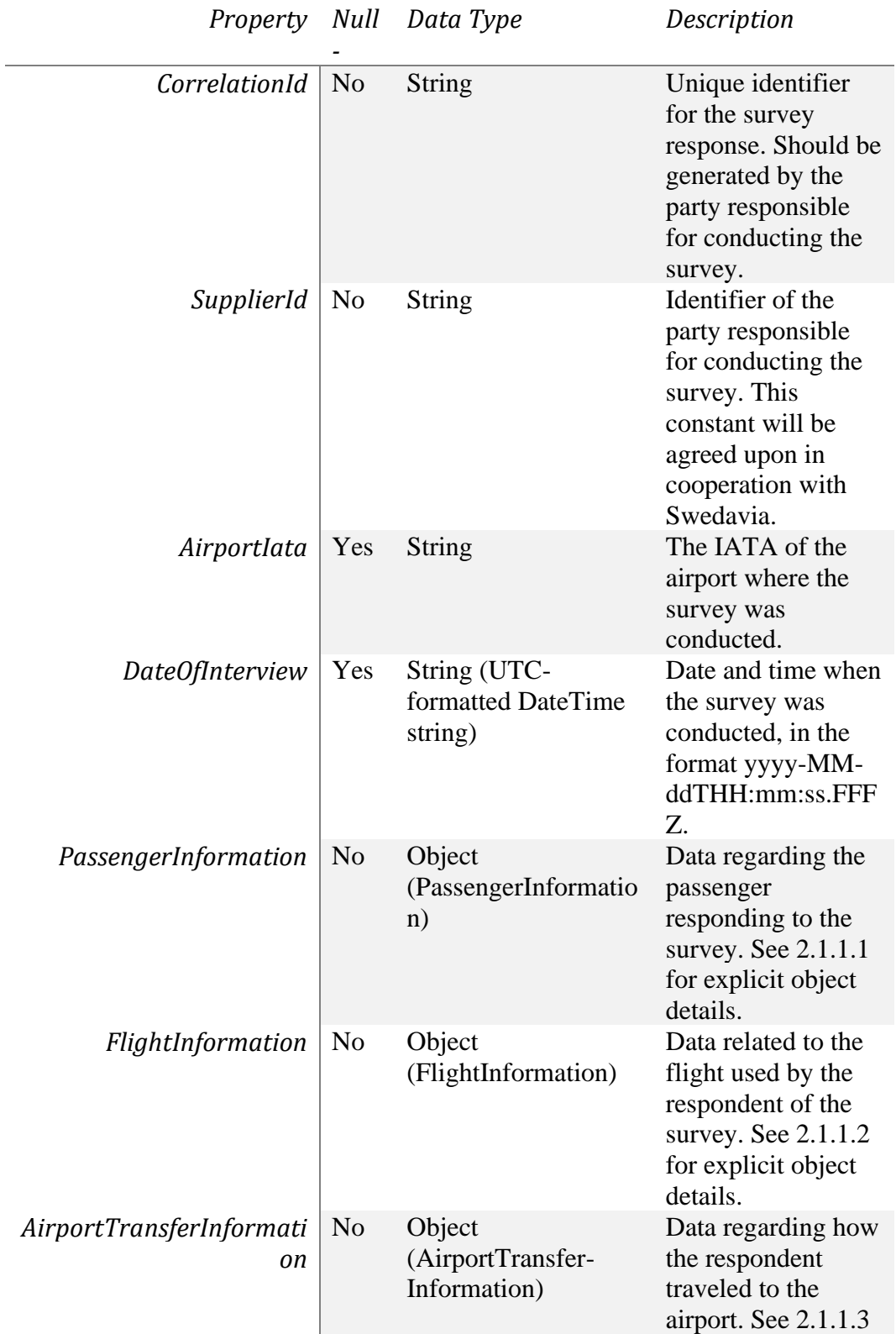

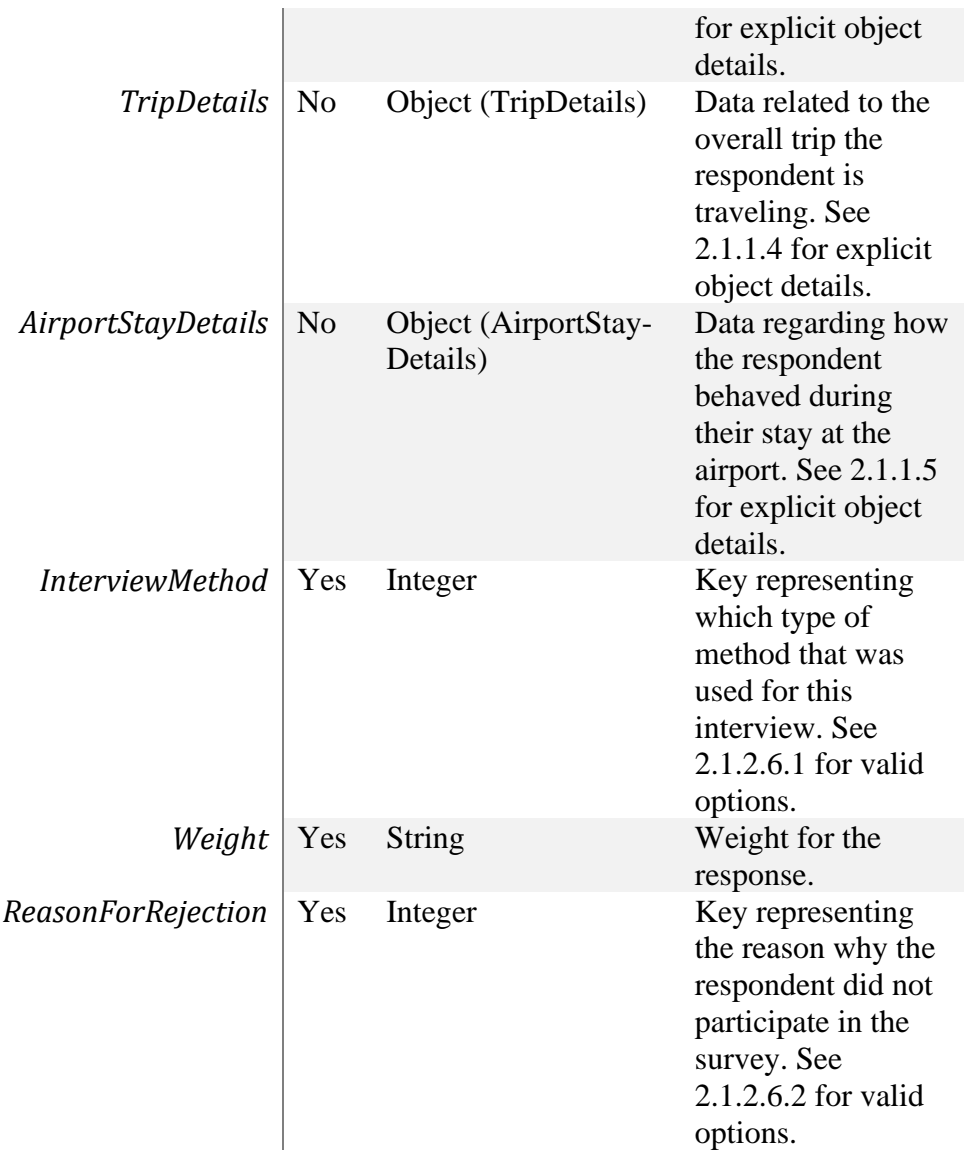

## *2.1.1.1 PassengerInformation*

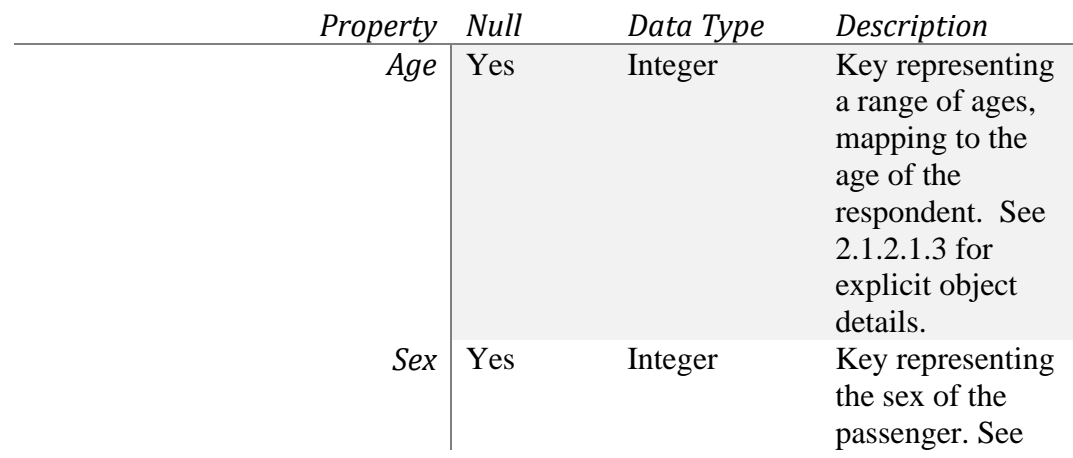

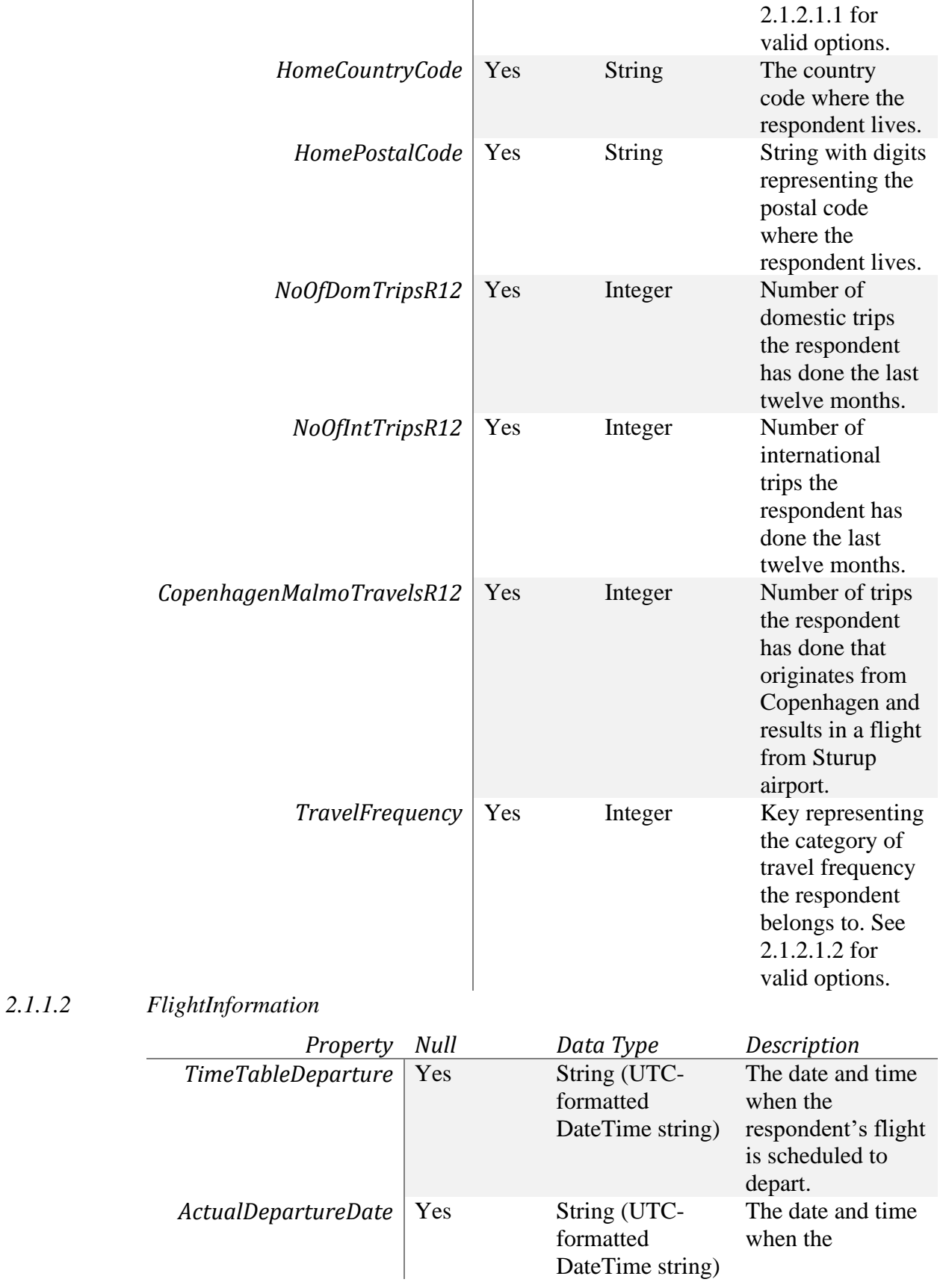

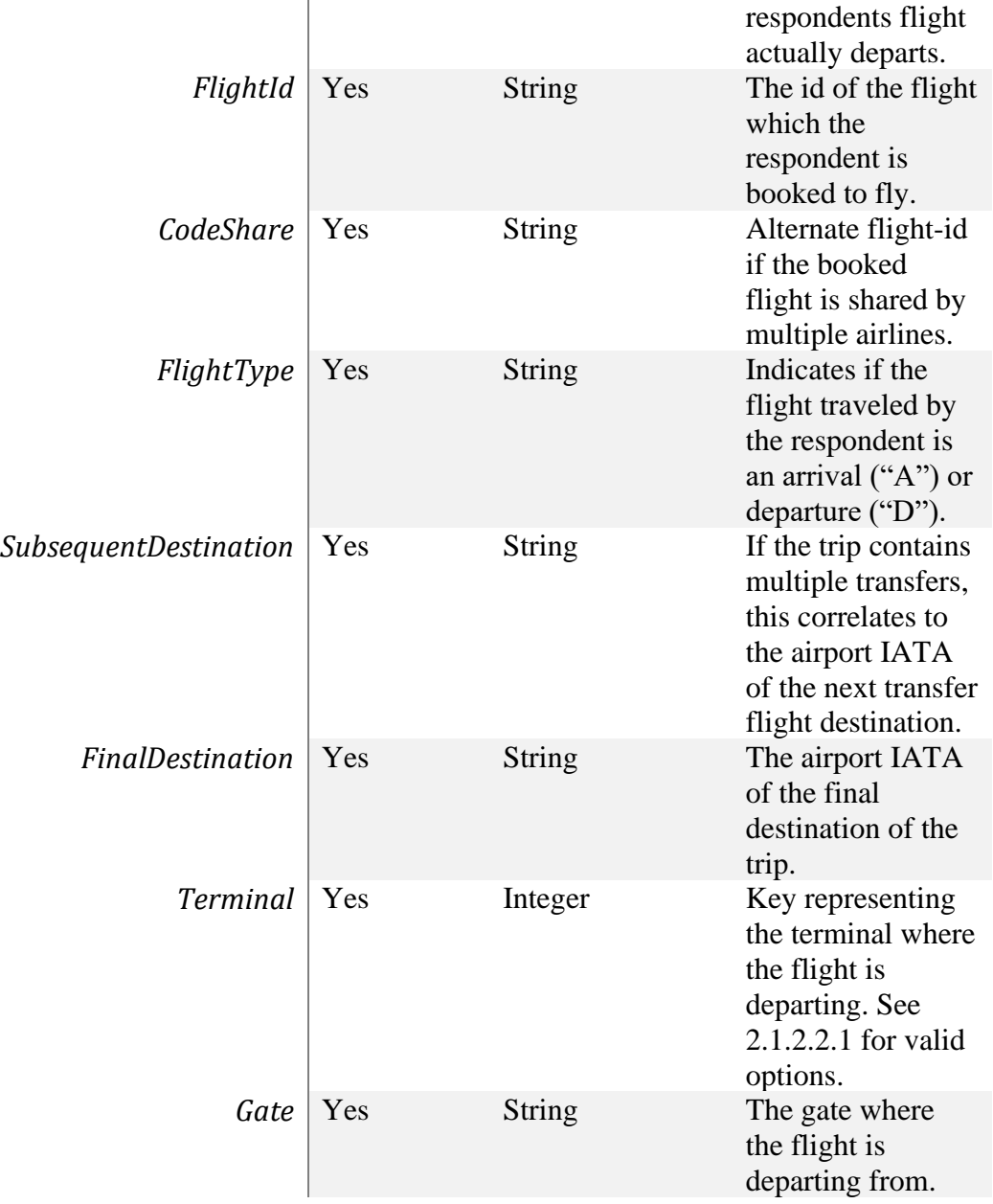

## *2.1.1.3 AirportTransferInformation*

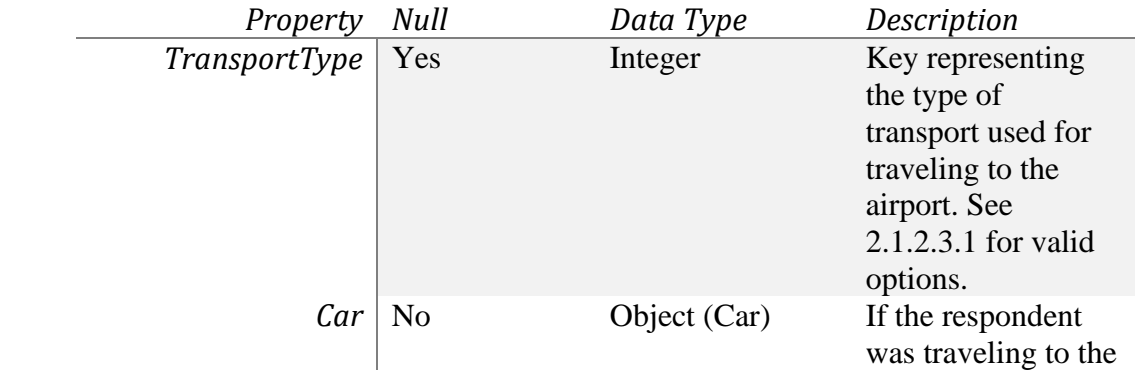

airport with car, this property is used for additional details about the car. See 2.1.1.3.1 for explicit object details.

2.1.1.3.1 Car

| Property              |     | Data Type | Description                                                                                                    |
|-----------------------|-----|-----------|----------------------------------------------------------------------------------------------------|
| <b>EnvironmentCar</b> | Yes | Integer   | Key deciding<br>whether the car<br>used for traveling<br>to the airport could<br>be classified as an<br>environment<br>friendly car. See<br>2.1.2.3.2 for valid<br>options. |
| PeopleInCar           | Yes | Integer   | Key representing<br>how many<br>passengers the car<br>carried to the<br>airport. See<br>2.1.2.3.4 for valid<br>options.                                                     |
| ParkingLot            | Yes | Integer   | Key representing<br>the parking lot<br>where the car was<br>parked. See<br>2.1.2.3.3 for valid<br>options.                                                                  |

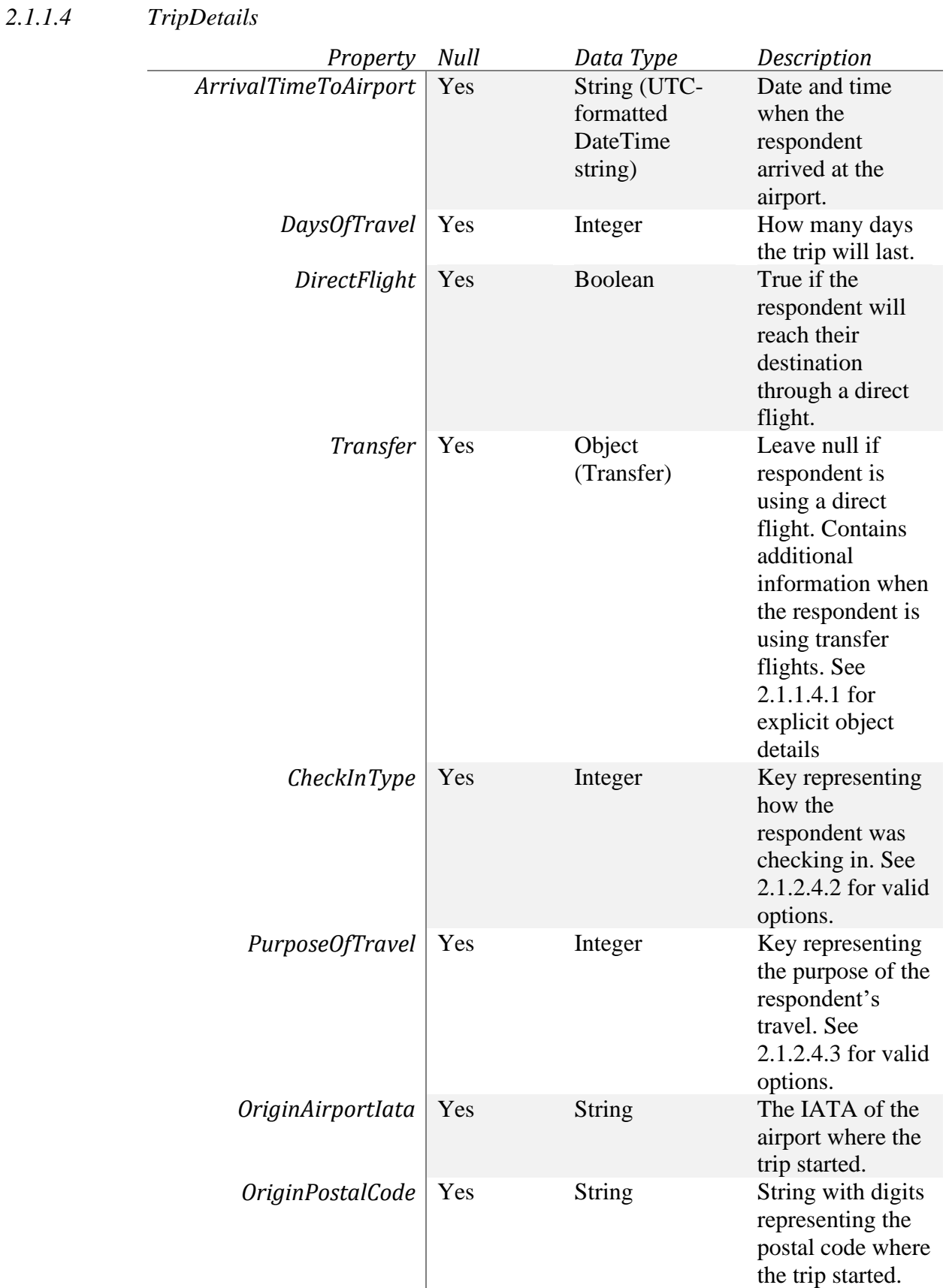

## 2.1.1.4.1 Transfer

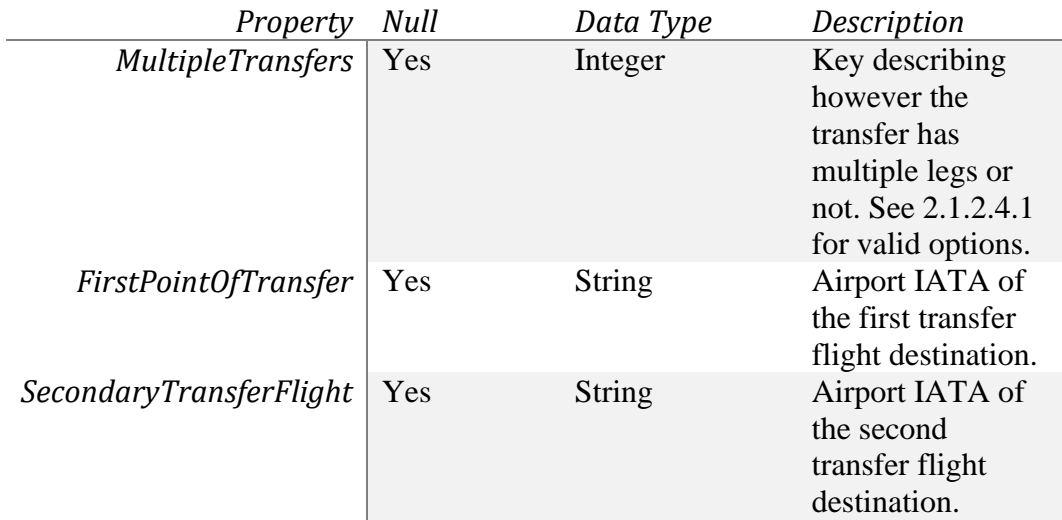

*2.1.1.5 AirportStayDetails*

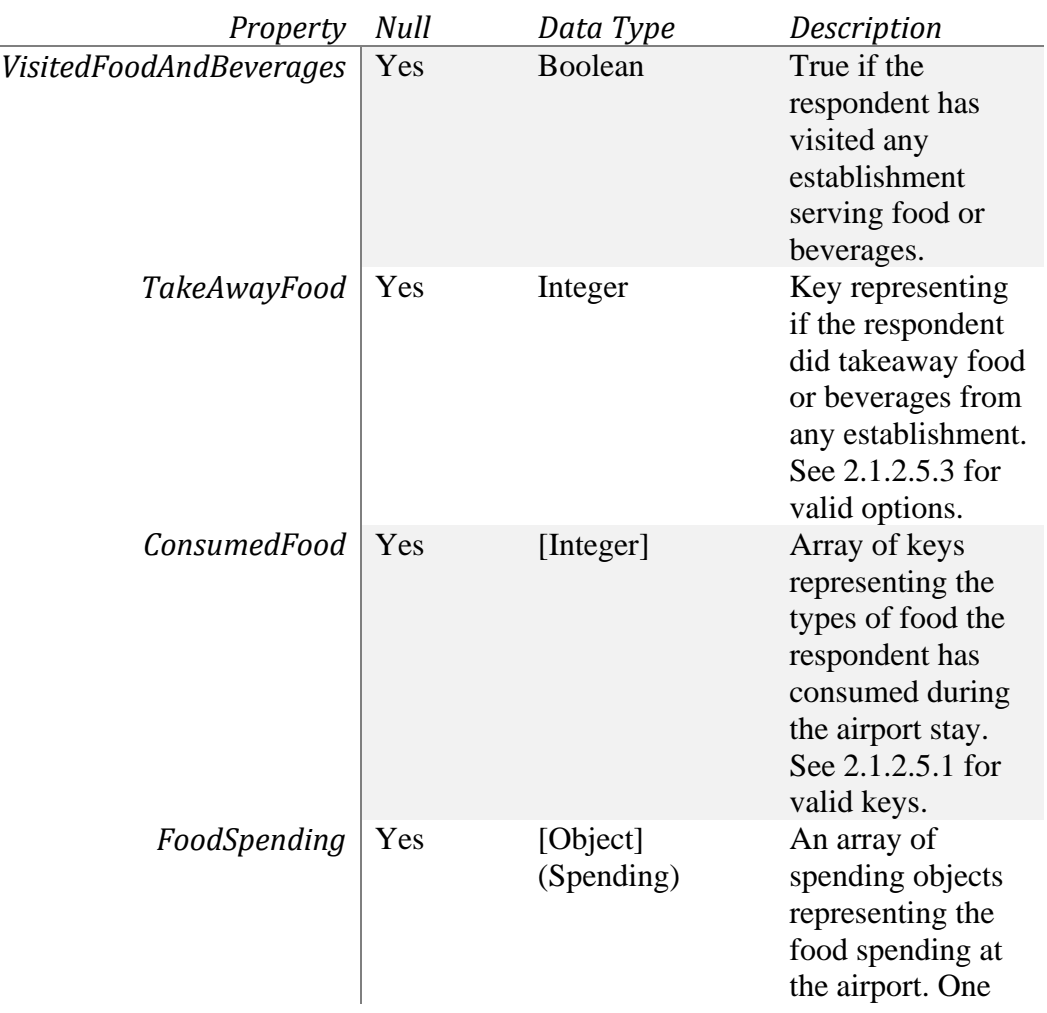

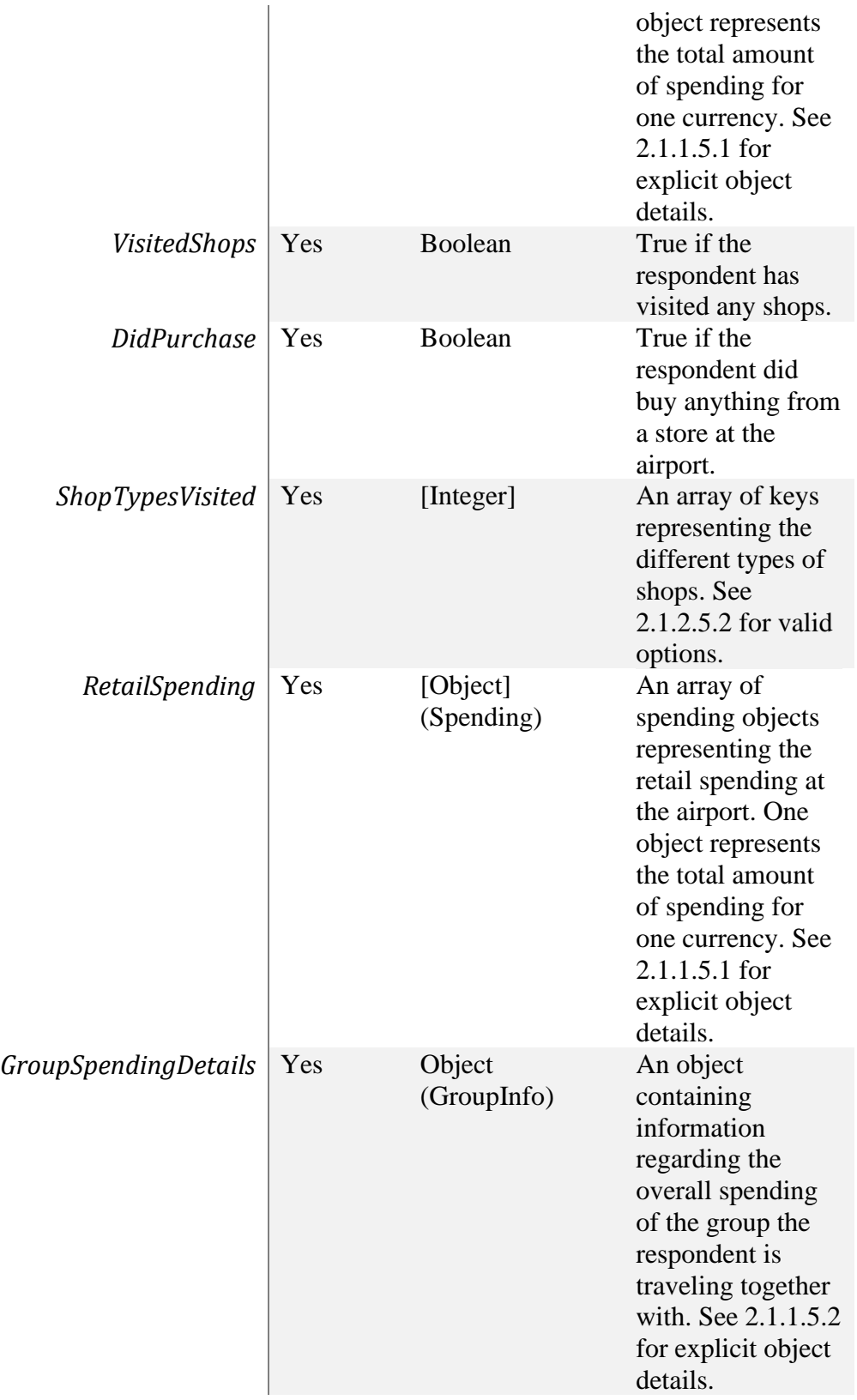

## 2.1.1.5.1 Spending

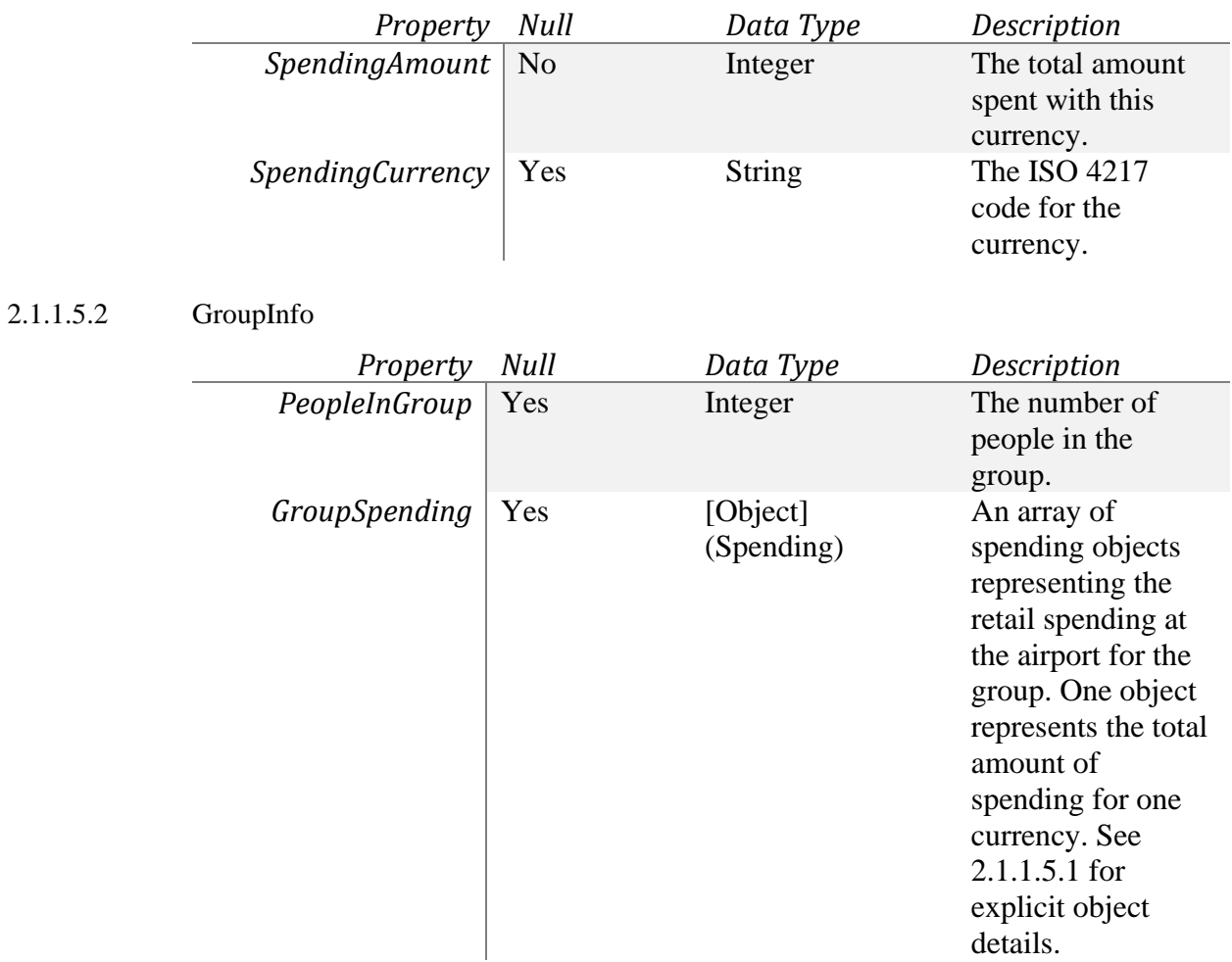

### 2.1.2 Constants

<span id="page-11-0"></span>Throughout the API some constants are used as keys for fixed value options. The keys are represented as integers. In the tables below, these keys are listed from the overall API contract structure.

- *2.1.2.1 PassengerInformation*
- 2.1.2.1.1 Sex

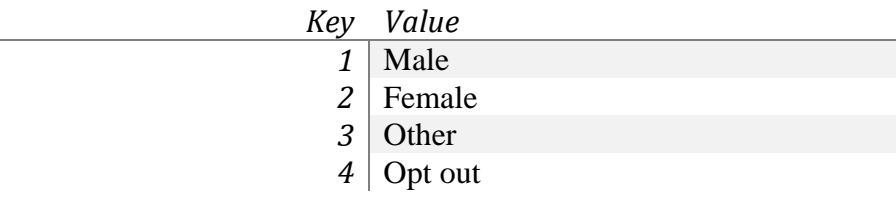

## 2.1.2.1.2 TravelFrequency

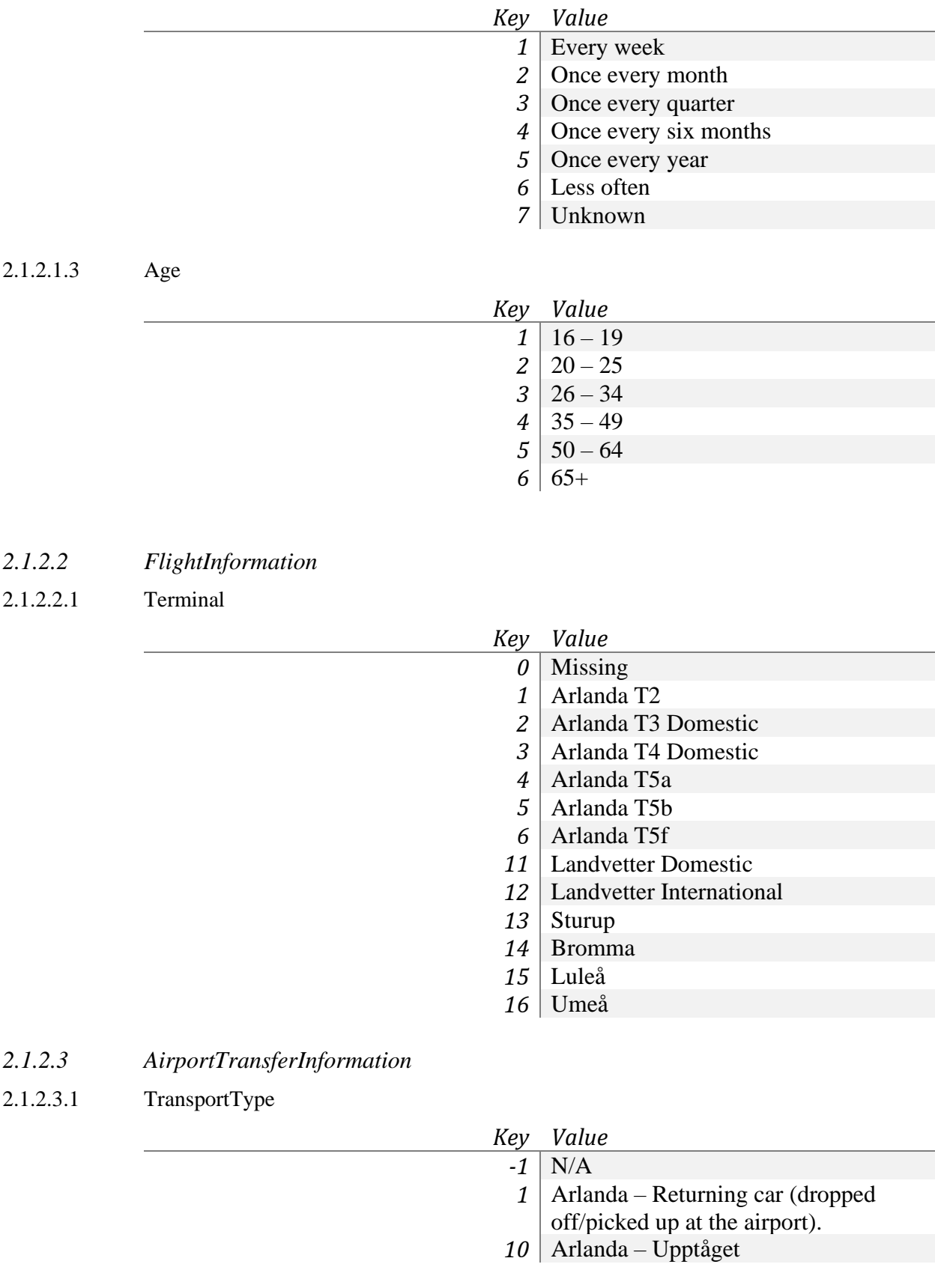

- 100 | Arlanda Shuttle bus from Stockholm.
- 101 | Arlanda Airport coach from Västerås.
	- *11* Arlanda Other train
	- 12 | Arlanda Transfer flight
	- 14 Arlanda Conference at the airport
	- $15$  Arlanda Other
	- 16 | Arlanda Swebus from Stockholm
- 17 Arlanda Stay at airport, arrived with other flight
- 18 | Arlanda Supershuttle bus.
- *19* Arlanda SL Pendeltåg
- 2 Arlanda Car parked at the airport
- *21* Landvetter Returning car (dropped off/picked up at the airport).
- *23* Landvetter Taxi or limo
- *24* Landvetter Rental car
- *25* Landvetter Airport bus from Göteborg
- *26* Landvetter Airport bus from Borås
- 27 Landvetter Other bus<br>28 Landvetter Transfer f
- Landvetter Transfer flight
- $3$  Arlanda Taxi or limo
- *30* Landvetter Conference
- *31* Landvetter Other
- *32* Landvetter Swebus from Göteborg
- *33* Landvetter Stay at airport, arrived with other flight
- $\begin{array}{c|c}\n 34 & \text{Landvetter} \text{Shuttle bus} \\
35 & \text{Landvetter} \text{Hotel}\n \end{array}$
- Landvetter Hotel
- 4 | Arlanda Rental car
- 41 | Sturup Returning car (dropped off/picked up at the airport).
- 42 Sturup Car parked at the airport
- $43$  Sturup Airport bus from Malmö
- 44 Sturup Airport bus from Lund
- 47 | Sturup Taxi or limo
- 48 | Sturup Rental car
- 49 | Sturup Hotel
- 5 | Arlanda Airport bus from Stockholm
- $50$  Sturup Tranfer flight
- $51$  Sturup Other
- $52$  Sturup Stay at airport, arrived with other flight
- 53 Sturup Bus from Copenhagen

- 54 Sturup Shuttle bus from Svedala
- Sturup Other bus
- | Arlanda Bus from Uppsala
- Bromma Returning car
- Bromma Car parked at the airport
- Bromma Taxi or limo
- Bromma Rental car
- Bromma Airport bus from Stockholm
- Bromma Airport bus from Västerås or Enköping
- Bromma SL Bus
- 68 | Bromma Other bus
- Bromma Transfer flight
- | Arlanda Other bus
- 70 Bromma Stay at airport, arrived with other flight
- Bromma Other
- Bromma Tram
- 8 | Arlanda Arlanda Express
- Luleå Returning car
- Luleå Car parked at the airport
- Luleå Taxi or limo
- Luleå Rental car
- Luleå Airport bus
- Luleå Other bus
- Luleå Stay at airport, arrived with other flight
- Luleå Other
- Luleå Transfer flight
- 9 | Arlanda X200 Train
- Umeå Car returning (dropped off/picked up at the airport).
- Umeå Car parked at the airport
- Umeå Taxi or limo
- Umeå Rental car
- Umeå Airport bus
- Umeå Other bus
- Umeå Stay at airport, arrived with other flight
- Umeå Other
- Umeå Transfer flight
- | Arlanda Hotel
- 102 | Arlanda Carpool
- 103 | Arlanda Airport Coach, door to gate.
- Bromma Carpool

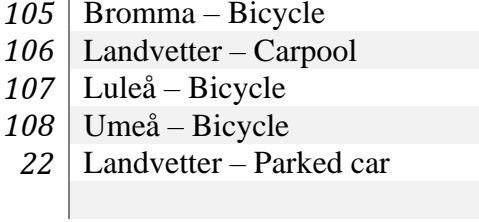

2.1.2.3.2 EnvironmentCar

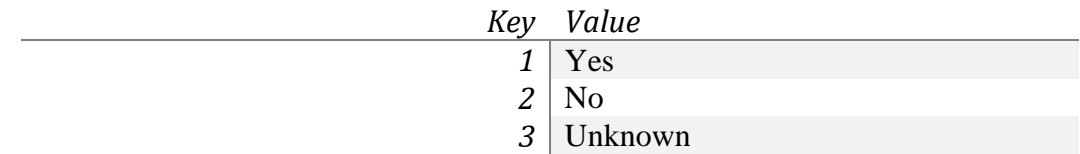

## 2.1.2.3.3 ParkingLot

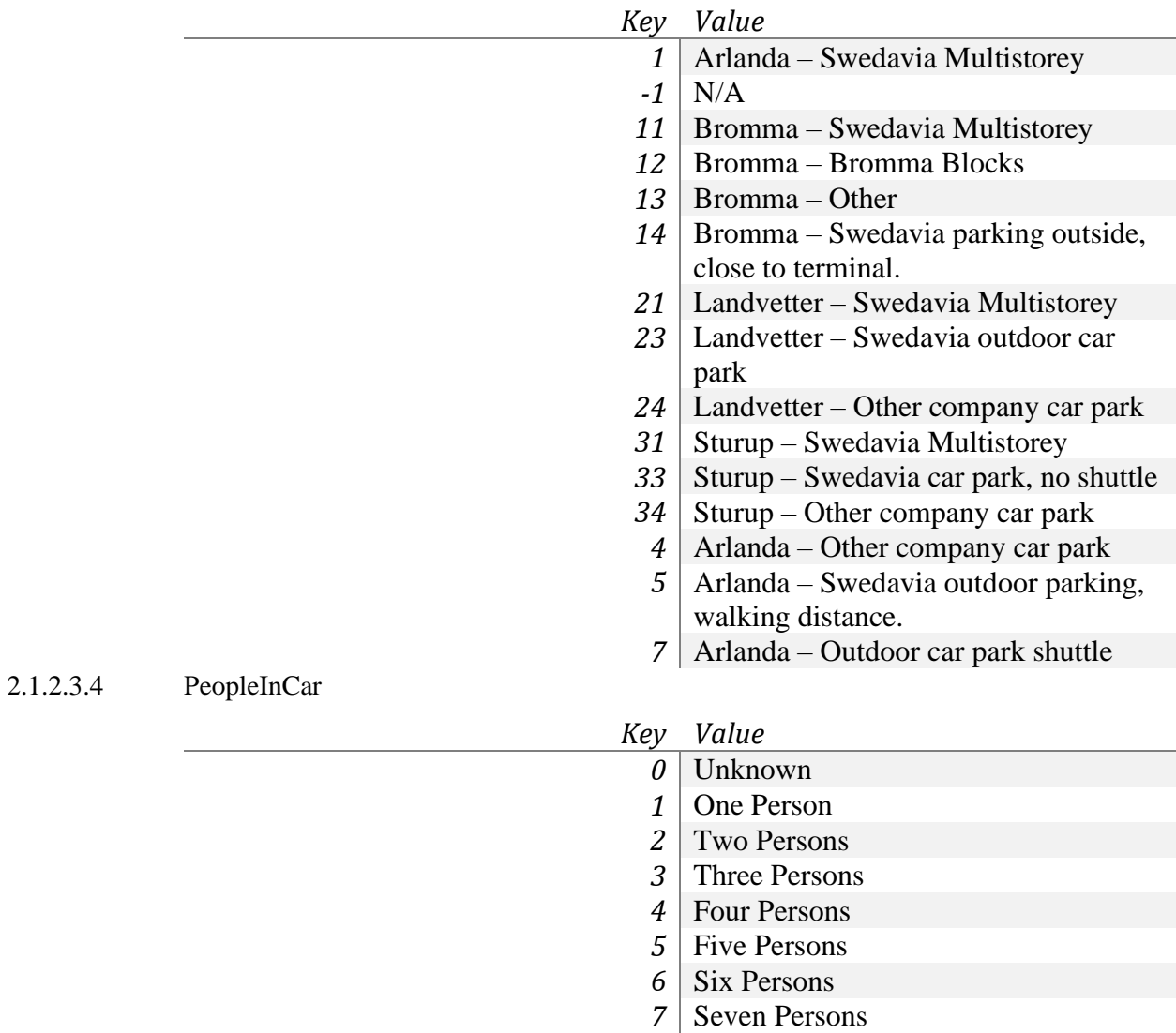

## *2.1.2.4 TripDetails*

2.1.2.4.1 TransferType

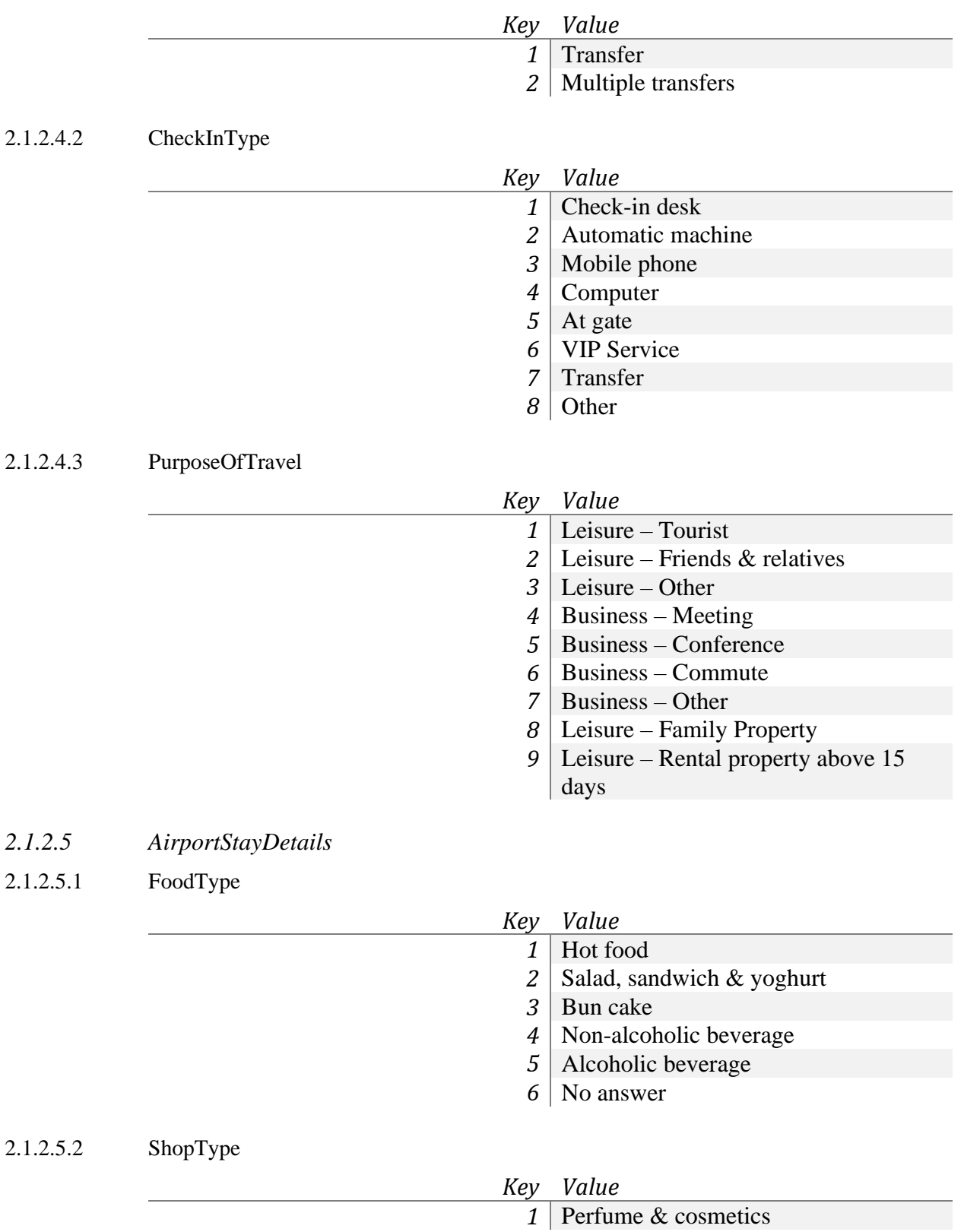

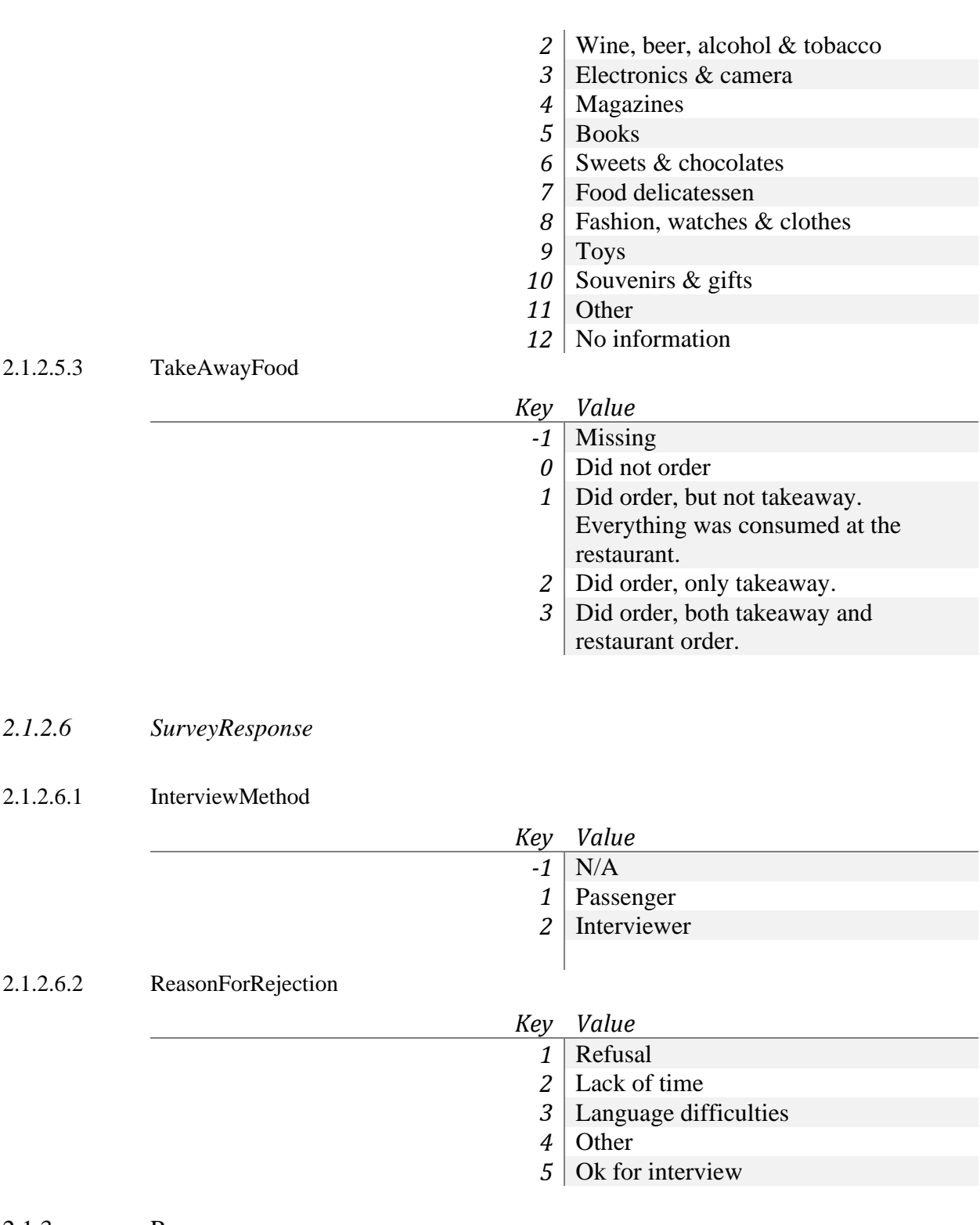

#### 2.1.3 Responses

<span id="page-17-0"></span>Upon requesting the survey endpoint, the API will respond with an HTTP response-code after processing the request. The various codes all have different meaning, and marks if the request was successful. In addition to the HTTP

response-code, the response may contain a body with an error message. Below, all possible responses are explained.

#### *2.1.3.1 200 – OK*

If the request was accepted, the API will respond with HTTP-code 200. The request was valid, and the server could successfully receive and process the request.

#### *2.1.3.2 400 – Bad Request*

When clients perform requests with an invalid body, the API will respond with HTTP-code 400. The error could be considered to originate from the client. The API may in some cases provide an error message in the response body to help locate the part of the request which is considered to be invalid.

#### *2.1.3.3 500 – Internal Server Error*

If a valid request is performed from the client but any error occur on the server after the request is received, the API will respond with an HTTP status-code 500. The client has to send the request again to make sure the data is received by the server. A retry pattern on the client side is recommended to avoid temporary errors of this type. However, if the error persists for a longer time, contact [api@swedavia.se](mailto:api@swedavia.se) for support.